- 13 ISBN 9787302114291
- 10 ISBN 7302114293

出版时间:2005-10

页数:252

版权说明:本站所提供下载的PDF图书仅提供预览和简介以及在线试读,请支持正版图书。

## www.tushu111.com

 $11$ 

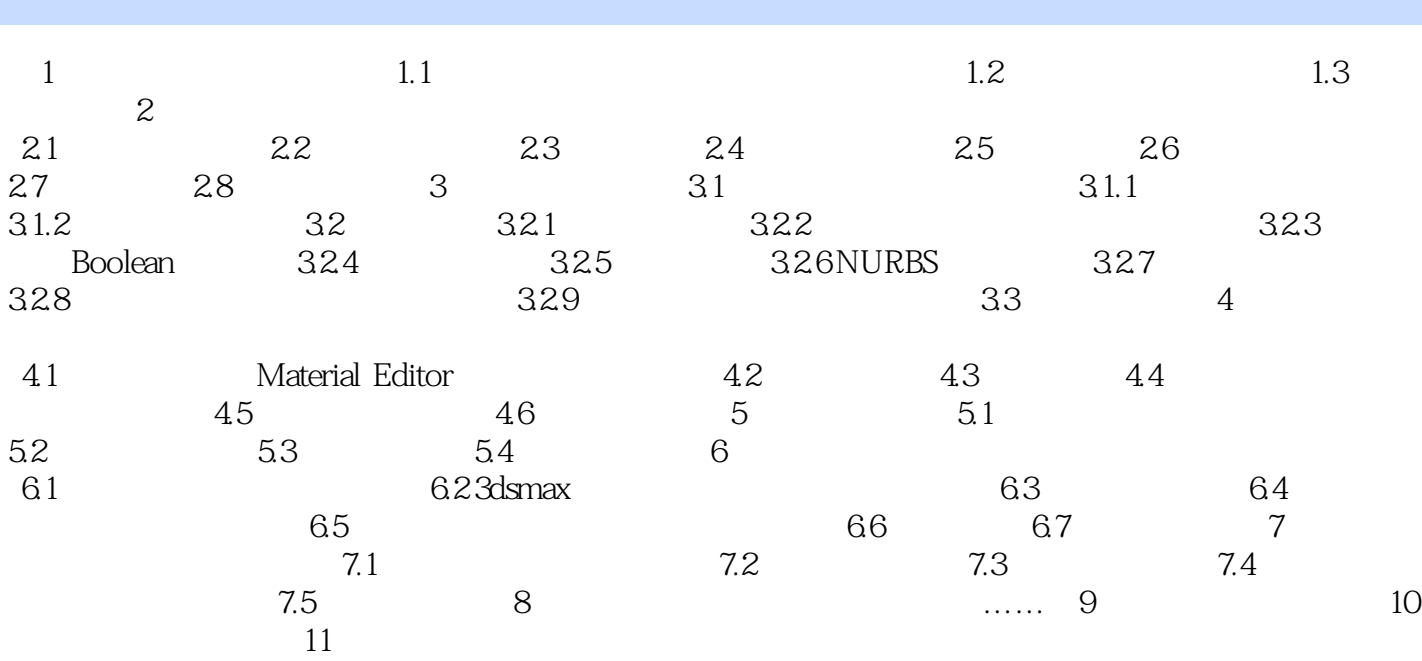

本站所提供下载的PDF图书仅提供预览和简介,请支持正版图书。

:www.tushu111.com